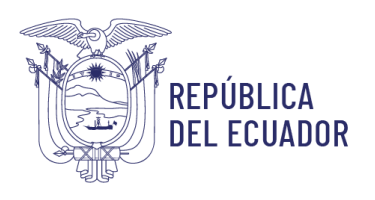

Servicio Nacional de Derechos Intelectuales

## **Manual**

# **Buscador Fonético**

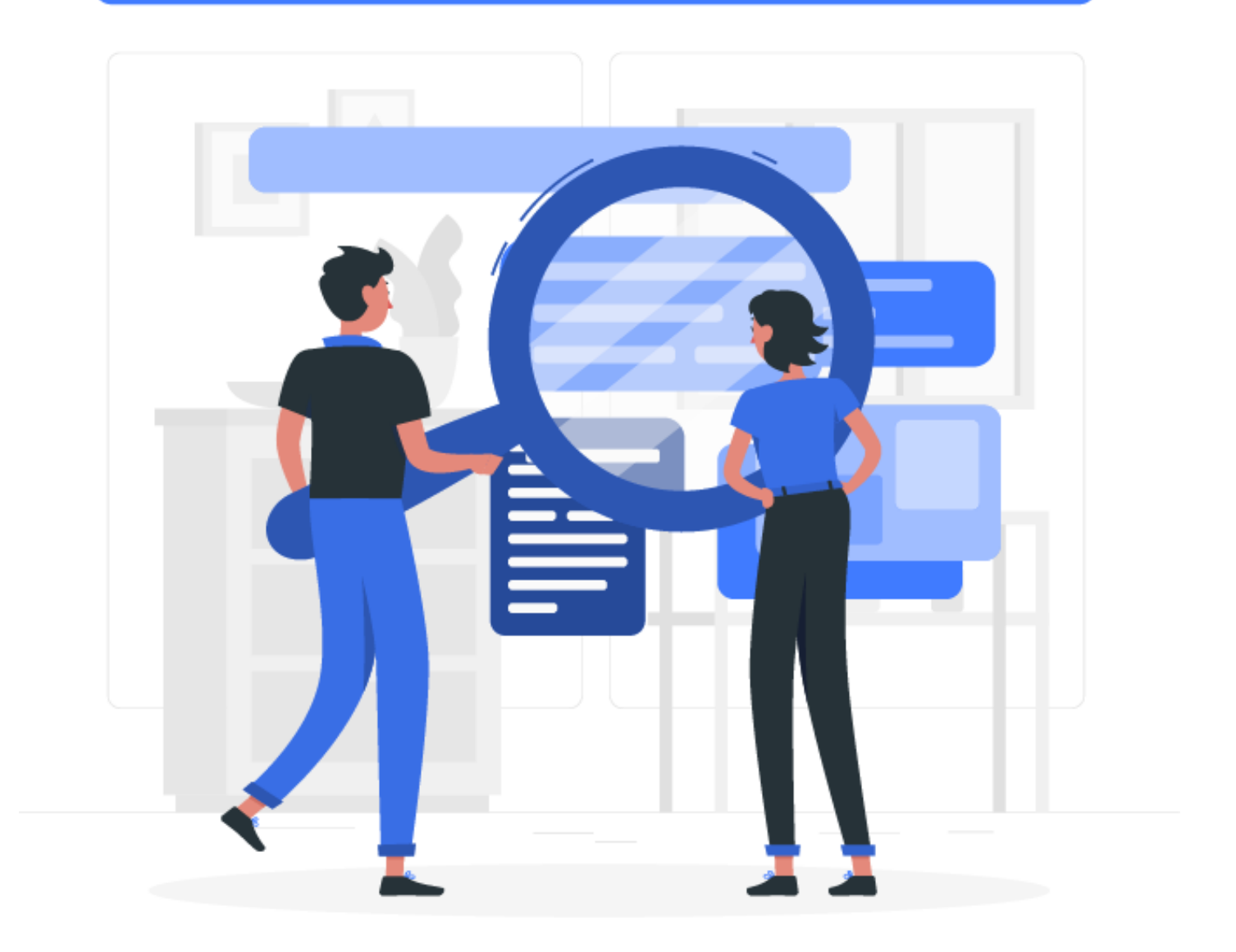

Dirección: Av. República E7-197 y Diego de Almagro – Edificio FORUM 300 Código postal: 170518 / Quito – Ecuador Teléfono: +539-2 394 0000 www.derechosintelectuales.gob.ec

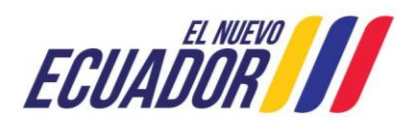

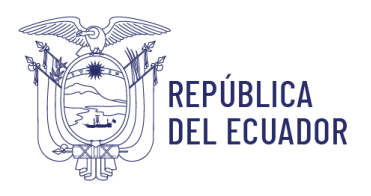

## Índice

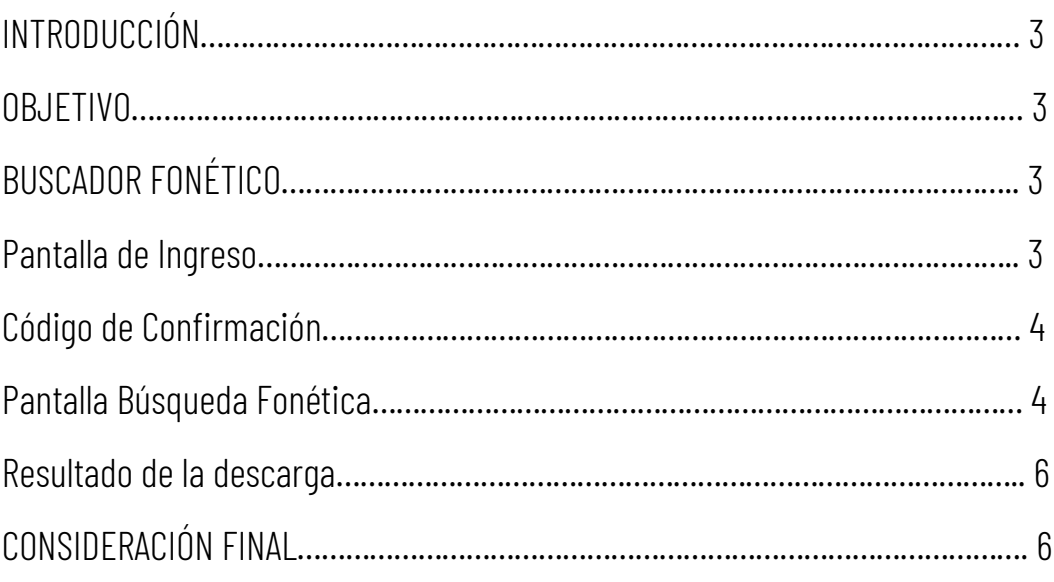

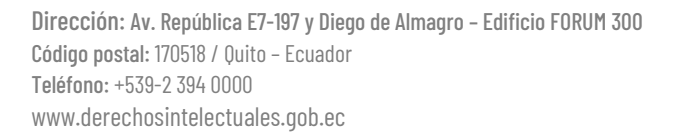

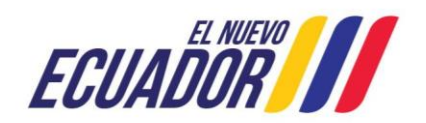

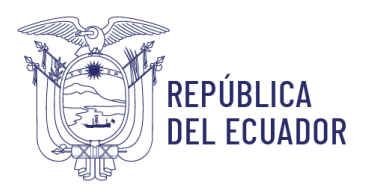

#### INTRODUCCIÓN

En el presente documento se describen las funcionalidades y el correcto uso de la Aplicación Buscador Fonético, para ello se mostrarán algunas conceptualizaciones y capturas de pantalla que servirán de guía.

#### OBJETIVO

Brindar ayuda al usuario durante la manipulación del sistema.

#### BUSCADOR FONÉTICO

El usuario debe ingresar al siguiente link[: https://buscadores.derechosintelectuales.gob.ec/](https://buscadores.derechosintelectuales.gob.ec/genfonex/)genfonex/

#### Pantalla de Ingreso

Se mostrará la pantalla 'Pantalla de Ingreso', en donde el usuario debe ingresar las mismas credenciales de solicitudes en línea.

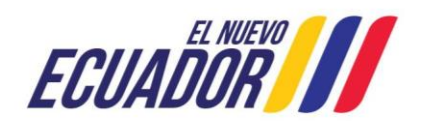

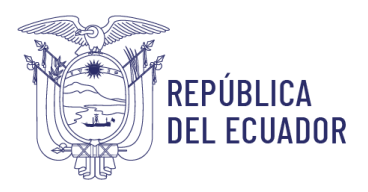

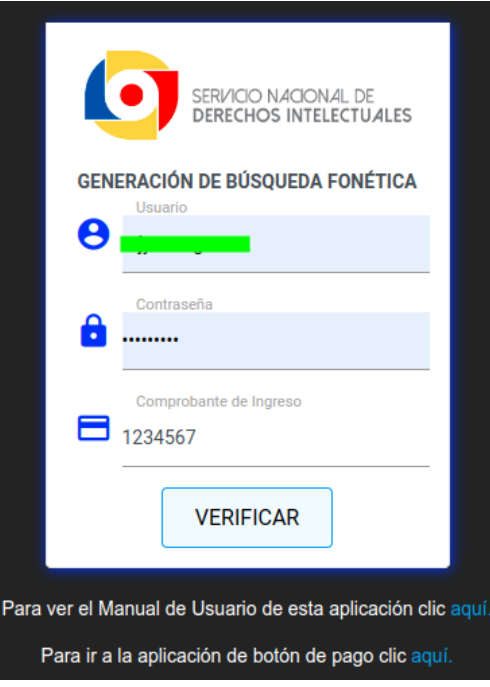

Imagen 1. Pantalla de Ingreso

El usuario debe ingresar el comprobante de ingreso del SENADI, el cual debe estar previamente pagado, en la pantalla como ejemplo está: 123456.

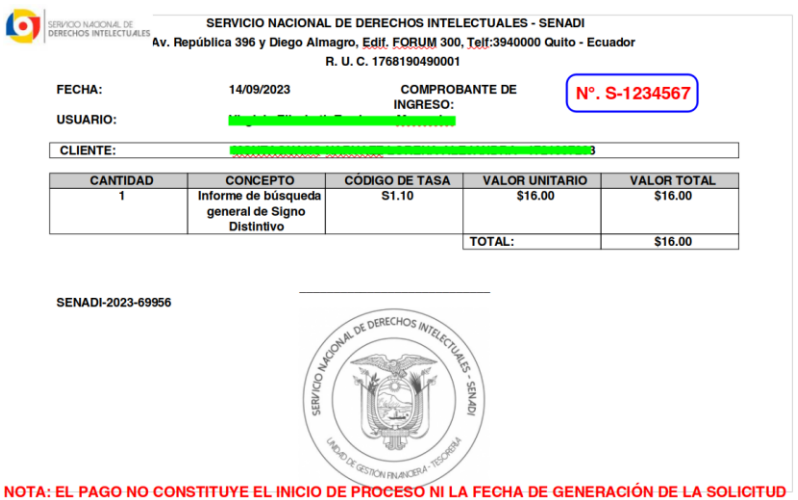

Imagen 2. Comprobante de pago

Dirección: Av. República E7-197 y Diego de Almagro – Edificio FORUM 300 Código postal: 170518 / Quito – Ecuador Teléfono: +539-2 394 0000 www.derechosintelectuales.gob.ec

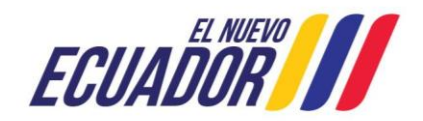

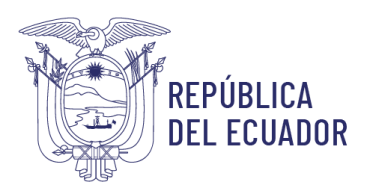

#### Código de Confirmación

Si los datos son correctos (si el comprobante está pagado, corresponde a una búsqueda fonética y está asociado a las credenciales del usuario ingresado), se enviará un mensaje al correo asociado al casillero perteneciente a las credenciales ingresadas, con un código de verificación.

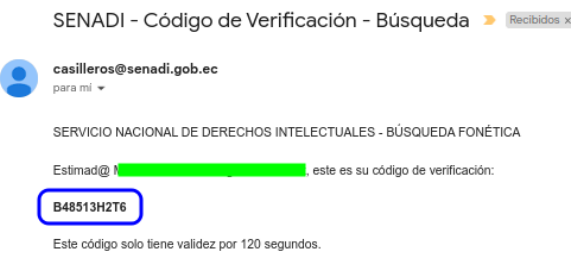

Imagen 3. Correo con código recibido

El código de verificación que en este ejemplo es B48513H2T6 debe ingresarlo en la pantalla "Ingreso de código de verificación", y hacer clic en el botón [ACEPTAR].

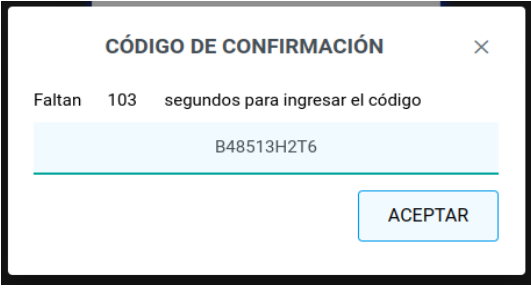

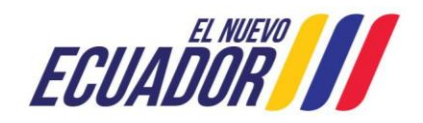

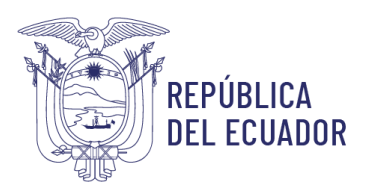

Imagen 4. Ingreso de código de verificación

#### Pantalla Búsqueda Fonética

Se mostrará la pantalla "Búsqueda Fonética", que mostrará el nombre del usuario dueño del casillero, y la descripción del comprobante ingresado

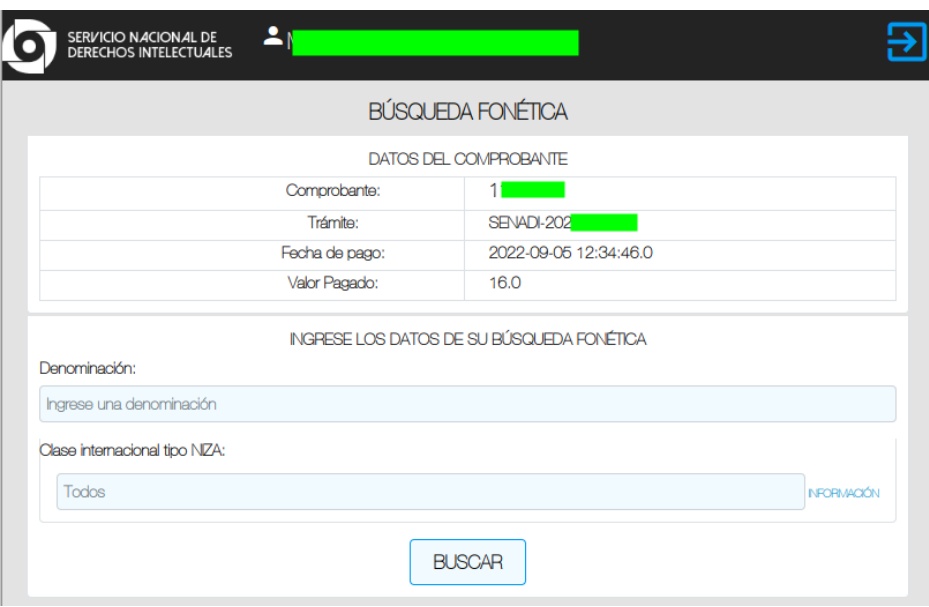

Imagen 5. Pantalla Búsqueda Fonética

El usuario debe ingresar la denominación de lo que desea buscar (evite utilizar caracteres especiales incluidos coma (,), comillas simples ('), comillas dobles (")), especificar la Clase Internacional tipo NIZA (número entero de 1 a 45 ó 90, 91) para una búsqueda más específica y hacer clic en el botón [BUSCAR]. Esperamos un momento que se haga la búsqueda, y se mostrará la pantalla "RESULTADO DE LA BÚSQUEDA", mostrando una descripción breve de la búsqueda fonética realizada.

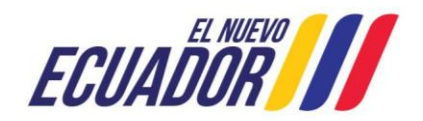

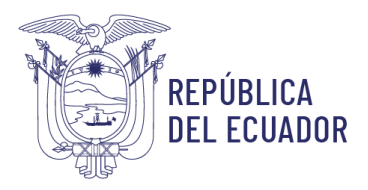

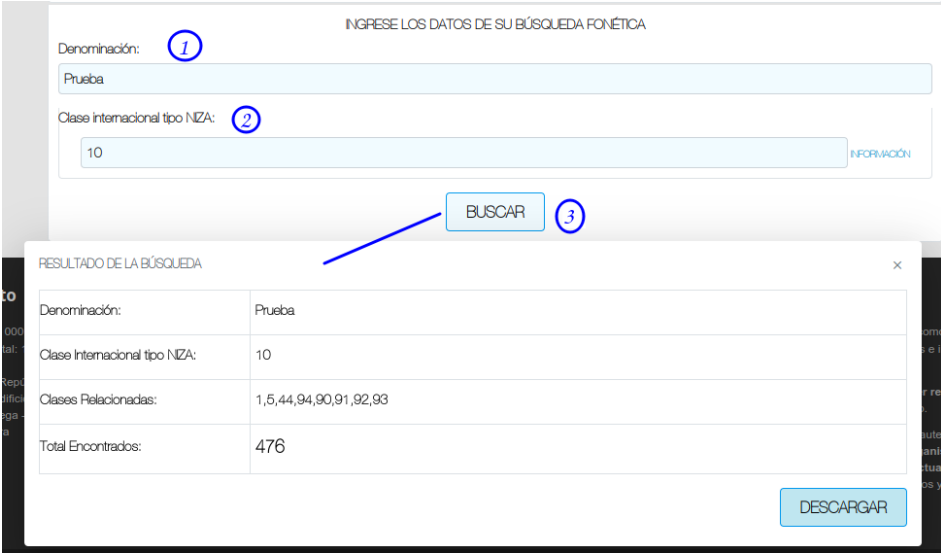

Imagen 6. Resultado de la búsqueda

Para descargar la búsqueda fonética, haga clic en el botón [DESCARGAR], y se descargará un archivo .zip que contiene un pdf con el detalle completo del resultado de la búsqueda fonética, esto hará que su comprobante de pago quede inhabilitado (usado).

El usuario también puede dejar en blanco el campo Clase Internacional tipo NIZA, para hacer una búsqueda general en "todas" las clasificaciones internacionales.

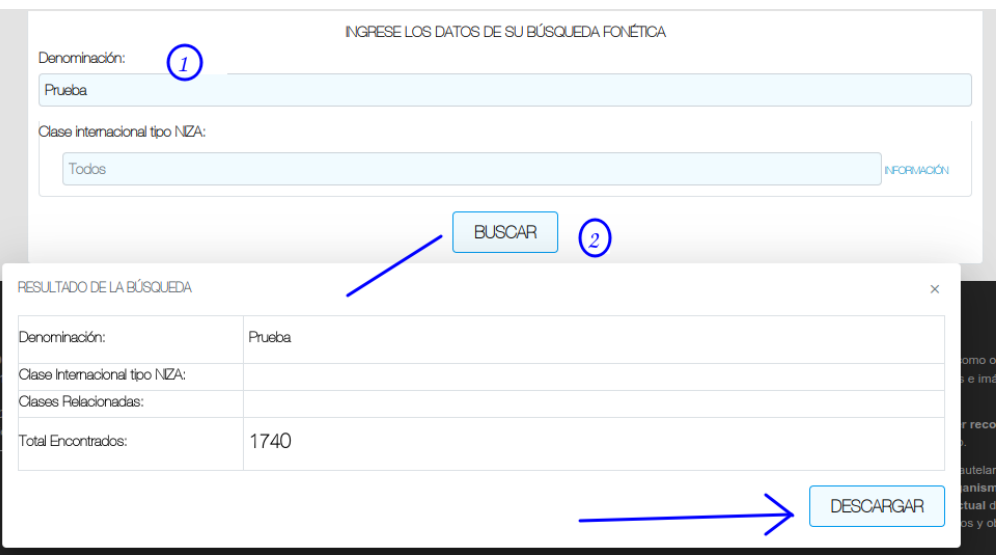

Imagen 7. Búsqueda en todas las clasificaciones internacionales tipo NIZA

Dirección: Av. República E7-197 y Diego de Almagro – Edificio FORUM 300 Código postal: 170518 / Quito – Ecuador Teléfono: +539-2 394 0000 www.derechosintelectuales.gob.ec

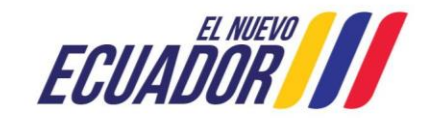

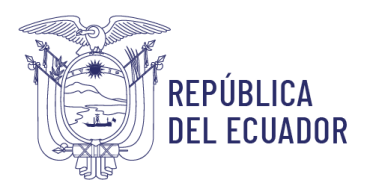

Al presionar el botón [DESCARGAR] se mostrará el mensaje en donde Ud. autoriza la inhabilitación del comprobante usado para la búsqueda, debe hacer clic en el botón [Sí].

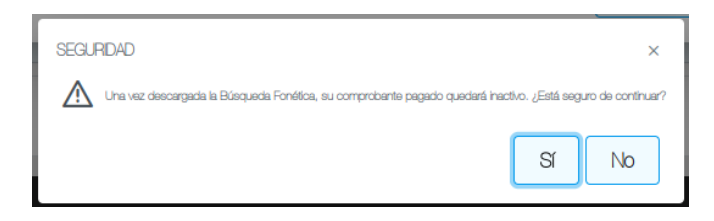

Imagen 8. Mensaje de confirmación descarga y desactivación de comprobante de ingreso

#### Resultado de la descarga

Dentro del archivo .zip descargado encontrará el documento .pdf con la búsqueda fonética realizada.

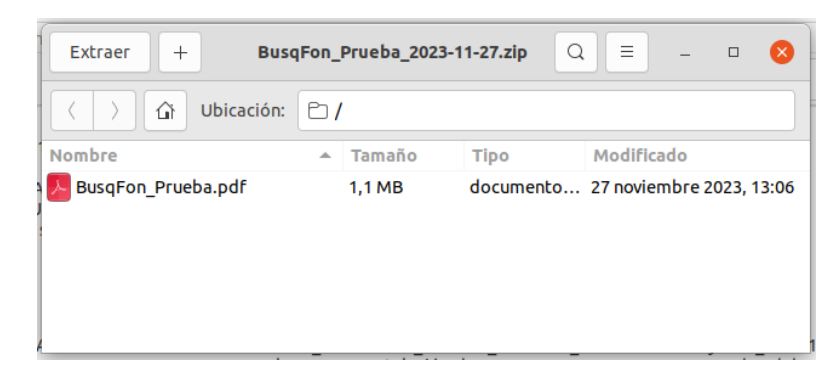

Imagen 9. Archivo .zip descargado

Al abrir el documento pdf, se puede ver el detalle de la búsqueda fonética generada.

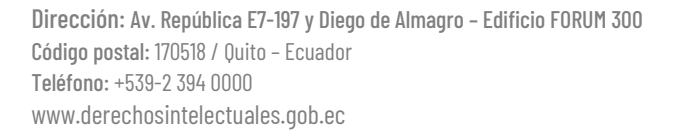

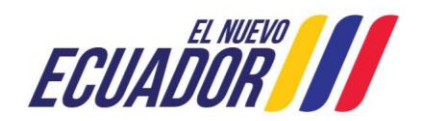

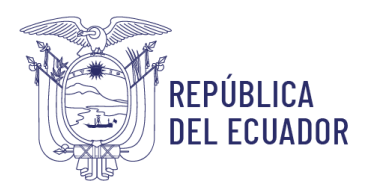

### Servicio Nacional de Derechos Intelectuales

| de 175<br>1<br>m                                                      |               | I.                                                                                                    |                                                                                                    |                         |         | <b>BusqFon_Prueba.pdf</b> |                  | $27.9%$ $\star$                                                                                                    |                                             |              | Ξ           | $\Box$                             |
|-----------------------------------------------------------------------|---------------|----------------------------------------------------------------------------------------------------|----------------------------------------------------------------------------------------------------|-------------------------|---------|---------------------------|------------------|----------------------------------------------------------------------------------------------------|---------------------------------------------|--------------|-------------|------------------------------------|
| <b>CATARING A STORY OF STATE</b>                                      |               | República                                                                                                    | del Ecuador                                                                                                    |                         |         |                           |                  | Servicio Nacional de Derechos Intelectuales<br>RESULTADO DE BÚSQUEDA FONÉTICA                                                                                                    |                                             |              |             |                                    |
| 莦<br>┅<br>. .<br>+++<br>-----<br>. .<br>₩<br>┅<br>Shere.              |               | Clase:                                                                                                    | Fecha de Búsqueda:<br>Nombre de Usuario:<br>Denominación a Buscar:<br><b>Clases Relacionadas:</b><br>Número de Resultados: | Prueba<br>Todos<br>1740 |         | 2023-11-27 12:59:37       |                  | Los resultados de la presente búsqueda fonética son producto de los datos solicitados e introducidos en los criterios de búsqueda por los<br>usuarios y no constituyen más que una mera verificación de las bases de datos del Servicio Nacional de Derechos Intelectuales, en tal sentido, el<br>documento no es parte del expediente administrativo del signo y su contenido no es garantía de la concesión del signo distintivo solicitado.<br>Por disposición legal, la Dirección Nacional de Propiedad Industrial tiene la obligatoriedad de realizar el análisis de registrabilidad<br>correspondiente para lo cual pueden existir otros motivos legales para conceder o negar los registros solicitados. |                                             |              |             |                                    |
| 2                                                                     | Clase<br>Niza | Denominación                                                                                                    | Trámbe                                                                                                    | Fec ha<br>Presentación  | Galceta | Resolución                | Fecha<br>Emisión | Estado Signo                                                                                                    | Titulo Reg.                                 | Fecha Titulo | Vencimiento | Titular                            |
| 莦<br><b>CONTRACTOR</b> CONTRACTOR                                     | 35            | apru eva más log otipo                                                                                                    | SEN ADI-2021-<br>73717                                                                                                    | 2021-10-04              | 703     | SENADI 2022 RS<br>8676    | 2022-03-23       | FIN TITULO EMITIDO                                                                                                    | ENADI 2022<br>T1 8752                       | 2022-07-05   | 2032-03-24  | MAURO XAVIER CALLE<br><b>RODAS</b> |
| الالطاطاط<br>------                                                   | 24            | <b>FILIED A</b>                                                                                                    | $-4000$                                                                                                    | 1984-10-30              |         |                           |                  |                                                                                                    | 4000                                        | 1984-10-30   | 1989-10-30  | ALPARGATAS SA LC.                  |
| -------<br>----------<br>- <del>-----------</del><br>Shere-           | 18            | <b>RUED A</b>                                                                                                    | $-2.253$                                                                                                    | 1983-11-25              |         |                           |                  |                                                                                                    | 2,253                                       | 1983-11-25   | 1988-11-25  | ALPARGATAS SA I.C.                 |
| 3                                                                     | 25            | <b>RUEDA</b>                                                                                                    | $-2.254$                                                                                                    | 1983-11-25              |         |                           |                  |                                                                                                    | 2254                                        | 1983-11-25   | 1988-11-25  | ALPARGATAS SA LC.                  |
| 莦<br><b>STORY WAS CITED FOR A STORY.</b>                              | 22            | <b>RUEDA</b>                                                                                                    | $-1.2933$                                                                                                    | 1983-07-11              |         |                           |                  |                                                                                                    | 1,203                                       | 1983-07-11   | 1988-07-11  | ALIMROATAS SA I.C.                 |
|                                                                       | 出             | <b>RUEDA</b>                                                                                                    | $-1119$                                                                                                    | 1977-11-15              |         |                           |                  |                                                                                                    | 1119                                        | 1977-11-15   | 1982-11-15  | ALIMRGATAS SAIC.                   |
| m<br>---<br><b>CORN</b><br>$\Box$<br>$\mathbb{P}^1$<br>◢<br><b>DD</b> |               | Dirección: Chile Av República E7-197 y Diego de Almagro. Edificio FORUM 300.<br>Código postal: 170518 / Quito-Ecuador Teléfono: +593-2-3940000<br>www.derechosintelectuales.gob.ec |                                                                                                    |                         |         |                           |                  | $\mathbf{z}$                                                                                                    | Gobierno<br>1 A del Encuentro   lo logramos |              | Juntos      | $-1$                               |

Imagen 10. Búsqueda fonética en formato pdf

#### CONSIDERACIÓN FINAL

El presente documento servirá de guía a los usuarios, para que utilicen el sistema con mayor rapidez y también para que se obtengan mejores resultados.

Michael J. Yanangómez S. - DTIC

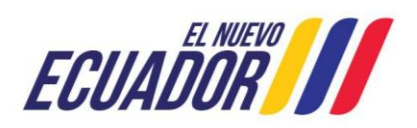